**HIGHER QUALITY BETTER SERVICE**

# **CERTTREE**

## QUESTION & ANSWER

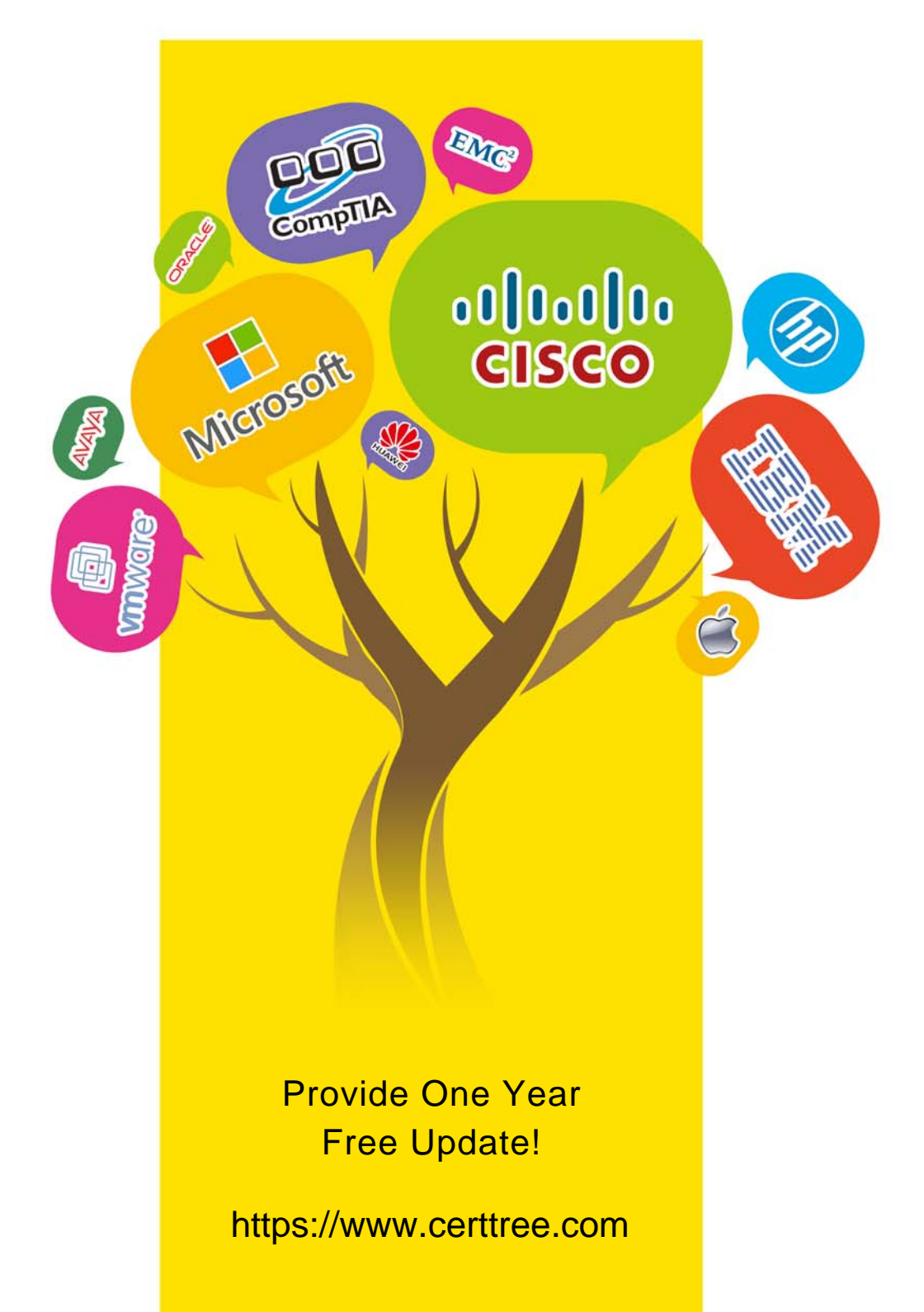

## **Exam** : **9A0-381**

#### **Title** : Analytics Business Practitioner Exam

### **Version** : Demo

1.How many angles can have keyboard shortcuts that can be assigned for the Multi-Camera Monitor?

- A. Unlimited
- B. 9
- C. 4
- D. 16

#### **Answer:** C

2.Which export format supports inclusion of an alpha channel?

- A. PNG
- B. MPEG4
- C. MXF 0P1a
- D. MPEG2-DVD
- **Answer:** A

3.In addition to creating a send, what is another way to route audio from a track to a submix?

- A. By using the write mode in the Automation Mode menu
- B. By using Track Output Assignment menu in the Audio Mixer
- C. By using Direct Output Assignment menu in the Audio Mixer
- D. Tracks can only be routed with a send on a track

**Answer:** B